## Find our Unitarian Church of Lincoln auction at https://www.32auctions.com/UCLAuction2023

Click the "View All Items" at the bottom of the homepage to see what our members and friends have offered!

If you are not logged in, you will see this message. In order to bid on items, you will need to have a free 32auctions.com account.

You need to be logged in to participate. Would you like to login now or create an account?

Use our auction menu bar to....

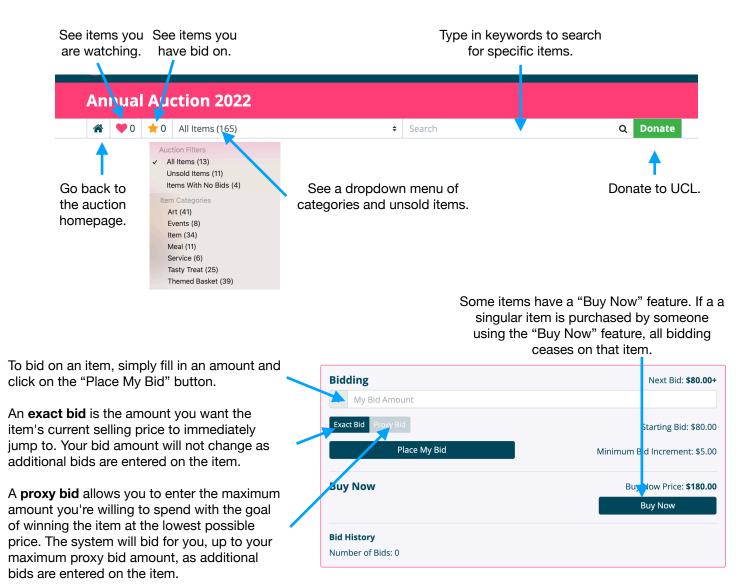

At the end of the auction, you will be informed about your winning bids. You will then be able to check out online using a credit cards or PayPal. Or you can pay with cash or check when you pick up your items.

All items will be available for pick up on Sunday, April 23, 1:00-5:00pm in the church parking lot.